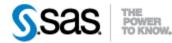

## SAS® Drug Development Macro API 1.2 Release Notes August 8, 2013

The SAS® Drug Development (SDD) Macro API release 1.2 is available for use with SDD Version 4.3 and Java API release 1.6.

The table below describes changes to the SDD Macro API in release 1.2:

| <b>Reference</b> # | Title                     | Description                                                                                                    |
|--------------------|---------------------------|----------------------------------------------------------------------------------------------------|
| US5709             | sasdrugdev_getacls        | Returns a SAS dataset that contains the access control list for specified objects in the SAS Drug Development repository.                                                  |
| US5710             | sasdrugdev_updateacls     | Sets permissions on specified SAS Drug Development repository objects using a SAS dataset as input.                                                                        |
| US5724             | sasdrugdev_ismember       | Determines if a user or a group is a member of the specified context.                                                                                                    |
| US5725             | sasdrugdev_getgroups      | Returns a SAS dataset that contains the metadata for all of the groups defined within a given context object in the SAS Drug Development repository.                       |
| US5726             | sasdrugdev_getroles       | Returns a SAS dataset that contains the metadata for all of the roles defined and, if specified, inherited within a context object in the SAS Drug Development repository. |
| US5730             | sasdrugdev_roleexists     | Determines whether a role is defined for the specified context.                                                                                                    |
| US5731             | sasdrugdev_deleterole     | Deletes a role from the specified context.                                                                                                    |
| US5732             | sasdrugdev_createrole     | Creates a role in the specified context.                                                                                                    |
| US5735             | sasdrugdev_groupexists    | Determines whether a group is defined for a specified context.                                                                                                    |
| US5736             | sasdrugdev_deletegroup    | Deletes a group from the specified context.                                                                                                    |
| US5737             | sasdrugdev_creategroup    | Creates a group in the specified context.                                                                                                    |
| US5755,<br>US5761  | sasdrugdev_getproperties  | Returns a SAS dataset that contains the properties and attributes<br>for an object in the SAS Drug Development repository.                                                 |
| US6180             | sasdrugdev_addmember      | Adds a user or a group as a member of the specified context.                                                                                                    |
| US6181             | sasdrugdev_createproject  | Creates a project in the SAS Drug Development repository.                                                                                                    |
| US6182             | sasdrugdev_createanalysis | Creates an analysis in the SAS Drug Development repository.                                                                                                    |

| <b>Reference</b> # | Title                           | Description                                                                                                    |
|--------------------|---------------------------------|----------------------------------------------------------------------------------------------------|
| US6184             | sasdrugdev_getcontextprivileges | Returns a SAS dataset that contains the metadata for all of the privileges available at a given context level in the SAS Drug Development repository.                                                                                                    |
| US6185             | sasdrugdev_addrolemember        | Adds a user or group as a member of a role in the specified context.                                                                                                    |
| US6187             | sasdrugdev_removerolemember     | Removes a user or group as a member of a role in the specified context.                                                                                                    |
| US6300             | sasdrugdev_iscontainer          | Returns a SAS macro variable _sddIsContainer that contains a value of 1 when the specified object is a container object.                                                                                                    |
| US6301             | sasdrugdev_deleteanalysis       | Deletes an analysis from the SAS Drug Development repository.                                                                                                    |
| US6302             | sasdrugdev_deleteproject        | Deletes a project and it's children from the SAS Drug<br>Development repository.                                                                                                    |
| US6323             | sasdrugdev_getgroupmembers      | Returns a SAS dataset that contains the metadata for all of the members assigned to a group within a context object in the SAS Drug Development repository.                                                                                                    |
| US6325             | sasdrugdev_getrolemembers       | Returns a SAS dataset that contains the metadata for all of the<br>members assigned to a role within a context object in the SAS<br>Drug Development repository.                                                                                                    |
| US6445             | sasdrugdev_assignrole           | Assigns a role to the specified context as an inherited role.                                                                                                    |
| US6446             | sasdrugdev_unassignrole         | Unassigns a role from the specified context as an inherited role.                                                                                                    |
| US6447             | sasdrugdev_assignedroleexists   | Determines whether a role exists ( as defined or inherited ) for the specified context.                                                                                                    |
| US6448             | sasdrugdev_isrolemember         | Determines whether a user or group is a member of a role in the specified context.                                                                                                    |
| US6449             | sasdrugdev_isgroupmember        | Determines whether a user or group is a member of a group in the specified context.                                                                                                    |
| US6589             | One Time Password               | Users who are submitting SDD macros from an active SDD<br>session should no longer call %SASDRUGDEV_LOGIN or<br>%SASDRUGDEV_LOGOUT. The credentials that were<br>provided for logging in to SDD will be used to create a trusted<br>SAS session.<br>Submitting %SASDRUGDEV_LOGIN or<br>%SASDRUGDEV_LOGOUT from the active SDD session will<br>result in an error message, but it will not affect subsequent macro<br>calls from the SAS session.<br>Users are still required to call %SASDRUGDEV_LOGIN and<br>%SASDRUGDEV_LOGOUT from PC SAS. |
| US6659             | sasdrugdev_addgroupmember       | Adds a user or group as a member of a group in the specified context.                                                                                                    |
| US6675             | sasdrugdev_addroleprivilege     | Adds a privilege to a role in the specified context.                                                                                                    |
| US6676             | sasdrugdev_removeroleprivilege  | Removes a privilege from a role in the specified context.                                                                                                    |

| <b>Reference</b> # | Title                                                                                                    | Description                                                                                                    |
|--------------------|----------------------------------------------------------------------------------------------------|----------------------------------------------------------------------------------------------------|
| US6734             | sasdrugdev_updateowner                                                                                           | Updates the current owner of an object within the organization in<br>the SAS Drug Development repository.                                                                                                    |
| US6737             | sasdrugdev_getowner                                                                                              | Returns the current owner of an object within the organization in the SAS Drug Development repository.                                                                                                    |
| DE2965             | sasdrugdev_getchildren: a change in<br>the values and behavior for the <i>sdd-</i><br><i>recursive</i> parameter | <ul> <li>Valid values are 0, 1, 2, and 99.</li> <li>0 returns the input container only</li> <li>1 returns the container and all objects within the container, but no subcontainers.</li> <li>2 returns the container, all objects within the container and 1 level of sub containers.</li> <li>99 returns the container and all subcontainers and objects.</li> </ul> |